Once you have selected a student to hire, check their step status. You can check the students step status by clicking on their name in the requisition and selecting their profile. The step status will be listed on the left side. Click **More Actions** and select **Change Step/ Status**.

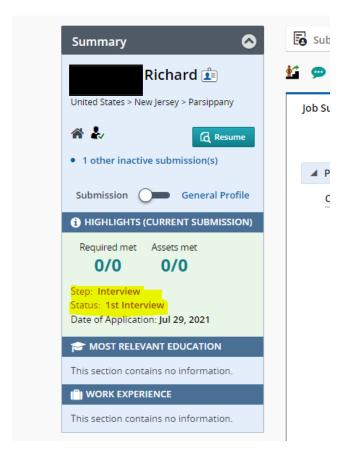

| 🖆 🗭 🇞 📼 🖶            | Selection Process                   |  |
|----------------------|-------------------------------------|--|
| Job Submission At    | Bypass Selection Steps              |  |
|                      | Change Step/Status                  |  |
| Personal Information | Revert Latest Change of Step/Status |  |
| Candidate Personal   | ්ලී Schedule an Interview           |  |

2. This will bring up the change status screen. Click **Apply and Continue** 

|                                           | Currently in            |                   | Change to                                        |
|-------------------------------------------|-------------------------|-------------------|--------------------------------------------------|
| Step<br>Interview                         | Status<br>1st Interview | Step<br>Interview | Status Proceed to Offer*  * = completes the step |
| Comments                                  |                         |                   |                                                  |
| Please enter comments Select Other Action |                         |                   |                                                  |
| Start Onboarding pr                       | rocess                  |                   |                                                  |
| Send Corresponden                         | ICE                     |                   |                                                  |
|                                           |                         |                   | Cancel Apply and Continue Apply and Close        |

The change status will now be in "Offer-Offer to be Made". Click Apply and Close.
 Note: This step will generate the student offer letter template

|                                                | Currently in               |          |               |   | Change to                                      |
|------------------------------------------------|----------------------------|----------|---------------|---|------------------------------------------------|
| Step<br>Interview                              | Status<br>Proceed to Offer | <b>→</b> | Step<br>Offer | ¥ | Status Offer to be Made * = completes the step |
| Comments                                       |                            |          |               |   |                                                |
| Please enter comments here Select Other Action |                            |          |               |   |                                                |
| Send Correspondence                            |                            |          |               |   |                                                |
|                                                |                            |          |               |   | Cancel Apply and Continue Apply and Close      |

4. Review and confirm the step status is correct.

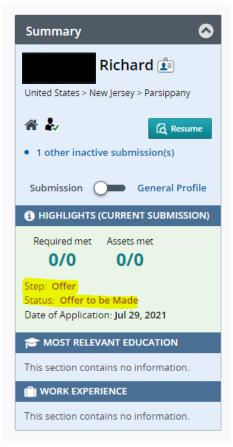

5. Click More Actions and then select Create Offer.

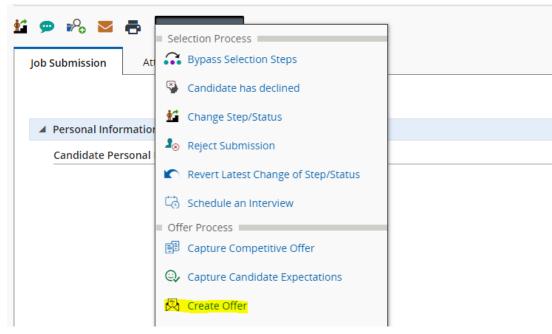

In the Top Section, the Start and End Dates should align with the Payroll schedule. You
may enter an expiration date or remove the date listed entirely.
IMPORTANT: The start date should be the start of the pay period and the end date
should be the start date of the next pay period after their last day of work, to ensure
system access

| Top Section         |                                     | <b>+</b> D |
|---------------------|-------------------------------------|------------|
| Status              | : Draft                             |            |
| Start Date          | : MMM d, yyyy, h:mm a 💼 🗆 Tentative |            |
| Employment End Date | : MMM d, yyyy                       |            |
| Expiration Date     | : Jan 20, 2023, 11:10 AM 💼          |            |
| Orientation Date    | : MMM d, yyyy                       |            |
| Created on          | t -                                 | J          |

## EXAMPLE:

If a student's last day of work is 3/24/2023, then you would select 3/25/2023 as the end date.

|            |            |            | Approved OT Timesheets |            |
|------------|------------|------------|------------------------|------------|
| Pay Period | From       | To         | Due to Payroll (12p)   | Pay Date   |
| 1          | 12/17/2022 | 12/30/2022 | 01/02/2023             | 01/06/2023 |
| 2          | 12/31/2022 | 01/13/2023 | 01/16/2023             | 01/20/2023 |
| 3          | 01/14/2023 | 01/27/2023 | 01/30/2023             | 02/03/2023 |
| 4          | 01/28/2023 | 02/10/2023 | 02/13/2023             | 02/17/2023 |
| 5          | 02/11/2023 | 02/24/2023 | 02/27/2023             | 03/03/2023 |
| 6          | 02/25/2023 | 03/10/2023 | 03/13/2023             | 03/17/2023 |
| 7          | 03/11/2023 | 03/24/2023 | 03/27/2023             | 03/31/2023 |
| 8          | 03/25/2023 | 04/07/2023 | 04/10/2023             | 04/14/2023 |

7. Fill out the General Terms section. This will differ depending on if the position is hourly or stipend. Please see below for separate instructions.

<u>Stipend Instructions</u> (To qualify for stipend payment the student worker must be in one of the following positions; Graduate Teaching Assistant, Research Assistant, or Student Residential Assistant)

| General Terms                       |                   |                         |
|-------------------------------------|-------------------|-------------------------|
| Annualized Salary * :               | 1,000.00          |                         |
| Currency * :                        | US Dollar (USD) 🔹 |                         |
| Pay Basis * :                       | Biweekly          | <b>⊞</b>                |
| Salary (Pay Basis) * :              |                   |                         |
| Salary Basis (Pay * :<br>Frequency) |                   | <b>▼</b> <mark>९</mark> |

Annualized Salary: Total compensation of the assignment
Currency: US Dollar (USD)
Pay Basis: Biweekly
Salary (Pay Basis): The annualized salary divided by the number of pay periods based on the start date and last day of work (Please see page 6 for an example.)
Salary Basis (Pay Frequency): The number of pay periods (ex. 7\_biweekly\_Pay Period)
Use the magnifying glass to search the appropriate biweekly amount.

| Item Selector           |                                                                   | ×                                      |
|-------------------------|-------------------------------------------------------------------|----------------------------------------|
| Filters ✓ ♦             | 3 items are available Select a UDF<br>FILTERS Code: 7 O Clear All |                                        |
| 7                       | Code                                                              | ▲ Action                               |
|                         | 17_Biweekly_Pay_Period                                            | Select                                 |
| Apply Filters Clear All | 7_Biweekly_Pay_Period                                             | Select                                 |
|                         | Summer_7_Biweekly_Pay_Period                                      | Select                                 |
|                         |                                                                   | Page 1 of 1 (1-3 of 3 items) K < 1 > X |
|                         |                                                                   | Cancel                                 |

|            |            |            | Approved OT Timesheets |            |
|------------|------------|------------|------------------------|------------|
| Pay Period | From       | To         | Due to Payroll (12p)   | Pay Date   |
|            | 12/17/2022 | 12/30/2022 | 01/02/2023             | 01/06/2023 |
| 2          | 12/31/2022 | 01/13/2023 | 01/16/2023             | 01/20/2023 |
| 3          | 01/14/2023 | 01/27/2023 | 01/30/2023             | 02/03/2023 |
| 4          | 01/28/2023 | 02/10/2023 | 02/13/2023             | 02/17/2023 |
| 5          | 02/11/2023 | 02/24/2023 | 02/27/2023             | 03/03/2023 |
| 6          | 02/25/2023 | 03/10/2023 | 03/13/2023             | 03/17/2023 |
| 7          | 03/11/2023 | 03/24/2023 | 03/27/2023             | 03/31/2023 |
| 8          | 03/25/2023 | 04/07/2023 | 04/10/2023             | 04/14/2023 |

#### EXAMPLE:

If the start date is 12/17/2022 and the <u>last day of work</u> is 3/24/2023, the position would take place over seven pay periods. Even though the employment end date would be 3/25/2023, you would not take that into account for this calculation.

Annualized Salary / amount of pay periods = Salary (Pay Basis)

## Hourly Instructions

| General Terms                       |                 | ŧ |
|-------------------------------------|-----------------|---|
| Annualized Salary * :               | 14.13           |   |
| Currency * :                        | US Dollar (USD) |   |
| Pay Basis * :                       | Hourly 🔻        |   |
| Salary (Pay Basis) * :              | 14.13           |   |
| Salary Basis (Pay * :<br>Frequency) | Hourly40 ▼ 2    |   |
| ( Datalla                           |                 | æ |

Annualized Salary: Hourly rate (must comply to New Jersey minimum wage) Currency: US Dollar (USD) Pay Basis: Hourly Salary (Pay Basis): Hourly rate Salary Basis (Pay Frequency): Hourly40

 Fill out the Details section.
 Hire Type: Adjunct/Student Rehire
 Position: Click the double sheet icon to copy the position code over (refer to screenshot)

| ▲ Details     |                            | <b>€</b> D                                    |
|---------------|----------------------------|-----------------------------------------------|
| Hire Type * : | Adjunct/Student Rehire     |                                               |
| Notes :       |                            |                                               |
|               | Characters remaining : 765 |                                               |
| Position * :  | <u>२</u> छ                 | PSTU0199 - Center for the Arts Student Worker |

 Click Create Letter from template. Scroll down and select "Student Employment Offer Letter\_Revised". Click Select Template and review the information listed. Click Finish.
 IMPORTANT: If the student is not in the correct step status, the student offer letter template will not populate. Refer to steps 1-3.

| Student Employment Offer Letter_Revised       Language: English         (Other CurrentDate)       (Other CurrentDate)         Hello (Candidate FullName),       Congratulations and welcome to the student employment program!         Position Title: (Requisition Job Title)       Start Date: On or about (Offer ActualStartDate). Please note, your start date is contingent upon the completion of mandatory new hire forms and acceptance of this letter.         Pay Rate: \$(Offer Pay)/(Offer PayBasis)       Hours/Week: (Requisition UDF_00_Hours per Week)         As part of the USCIS I-9 employment verification requirement new employees must complete the following two steps before you are eligible to work at The College of New Jersey.         Step 1: Visit the Office of Human Resources located in the Administrative Services Building to start the I-9 process. You must bring your original documents (see attached list) to the Human Resources Office for verification purposes.         Step 2: Complete the electronic portion of the I-9 form from Sterling Solutions. This email will be sent to you from the Office of Human Resources.                                                                                                    |
|----------------------------------------------------------------------------------------------------|
| (Other CurrentDate)         Hello (Candidate FuilName),         Congratulations and welcome to the student employment program!         Position Title: (Requisition Job Title)         State S (Offer Payl)(Offer Paylesis)         Heurs (Requisition Job Title)         As part of the USCIS 1-9 employment verification requirement new employees <u>must complete the following two steps before you are eligible to work at The College of New Jersey.</u> Step 1: Visit the Office of Human Resources located in the Administrative Services Building to start the 1-9 process. You must bring your original documents (see attached list) to the Human Resources Office for verification purposes.                                                                                                    |
| <ul> <li>Hello (Candidate FullName).</li> <li>Congratulations and welcome to the student employment program!</li> <li>Position Title: (Requisition_JobTitle)</li> <li>Start Date: On or about (Offer ActualStartDate). Please note, your start date is contingent upon the completion of mandatory new hire forms and acceptance of this letter.</li> <li>Pay Rate: \${Offer Pay}/{Offer PayBasis}</li> <li>Hours/Week (Requisition_UDE_0_Hours per Week)</li> <li>As part of the USCIS 1-9 employment verification requirement new employees <u>must complete the following two steps before you are eligible to work at The College of New Jersey.</u></li> <li>Step 1: Visit the Office of Human Resources located in the Administrative Services Building to start the I-9 process. You must bring your original documents (see attached list) to the Human Resources Office for verification purposes.</li> </ul>                                                                                                    |
| Start Date: On or about (Offer ActualStartDate). Please note, your start date is contingent upon the completion of mandatory new hire forms and acceptance of this letter<br>Pay Rate: S(Offer Pay)(Offer Pay)(Offer |
| Hours/Week [Requisition UDF_00_Hours per Week] As part of the USCIS I-9 employment verification requirement new employees <u>must complete the following two steps before you are eligible to work at The</u> <u>College of New Jersey</u> . Step 1: Visit the Office of Human Resources located in the Administrative Services Building to start the I-9 process. You must bring your original documents (see <u>attached list</u> ) to the Human Resources Office for verification purposes.                                                                                                    |
| attached list) to the Human Resources Office for verification purposes.                                                                                                    |
| Please be advised that you are permitted to work up to 15 hours per week during the academic year. Should you have any questions about your schedule or time                                                                                                    |
| Four operation of the second of the second of the sec         |
| If you have any additional questions regarding your student employment, please contact TCNJ Student Employment at stuempl@tcnj.edu.<br>Best Regards,                                                                                                    |
| The College of New Jersey                                                                                                    |
|                                                                                                    |

| This offer letter contains no unresolved variables and is ready to be saved.          ssage created from Student Employment Offer Letter_Revised         Source   X ∩ @ @ @   ← →   Q to   #   # #   ± ± #   ± ± #   ± ± #   + #   ± ± #   ± ± #   + #   ± ± #   + #   ± ± #   + #   ± ± #   + #   ± ± #   + #   ± ± #   + #   ± ± #   + #   ± ± #   + #   ± ± #   + #   ± ± #   + #   ± ± #   + #   ± ± #   ±   + #   ± ± #   ±   + #   ± ± #   ±   + #   ± ± #   ±   + #   ± ± #   ±   + #   ± ± #   ±   + #   ± ± #   ±   + #   ± ± #   ±   + #   ± ± #   ±   + #   ± ± #   ±   + #   ± ± #   ±   + #   ± ± #   ±   + #   ± ± #   ±   + #   ± ± #   ±   + #   ± ± #   ±   + #   ± ± #   ±   + #   ± ± #   ±   + #   ± ± #   ±   + #   ± ± #   ±   + #   ± ± #   ±   + #   ± ± #   ±   + #   ± ± #   ±   + #   ± ± #   ±   + #   ± ± #   ±   + #   ± ± #   ±   + #   ± ± #   ±   + #   ± ± #   ±   + #   ± ± #   ±   + #   ± ± #   ±   + #   ± ± #   ±   + #   ± ± #   ±   + #   ± ± #   ±   + #   ± ± #   ±   + #   ± ± #   ±   + #   ± ± #   ±   + #   ± ± #   ±   + #   ± ±   + #   ± ±   + #   ±   ±   + #   ± ±   + #   ±   ±   + #   ±   ±   + #   ±   ±   + #   ±   ±   + #   ±   ±   + #   ±   ±   + #   ±   ±   + #   ±   ±   + #   ±   ±   + #   ±   ±   + #   ±   ±   + #   ±   ±   + #   ±   ±   + #   ±   ±   + #   ±   ±   + #   ±   ±   + #   ±   ±   ±   + #   ±   ±   ±   + #   ±   ±   ±   ±   + #   ±   ±   ±   + #   ±   ±   ±   ±   ±   ±   ±   ±   ± |                                                 |           |                 |       |        |
|----------------------------------------------------------------------------------------------------|-------------------------------------------------|-----------|-----------------|-------|--------|
| ⓐ Source $  \\ \\ \\ \\ \\ \\ \\ \\ \\ \\ \\ \\ \\ \\ \\ \\ \\ \\ $                                                                                                    |                                                 |           |                 |       | A      |
| B $I \ U$ S $\times_s \times^s$   $q'' \ I_x$   $\square$ $\square$ $\square$ $\square$ $\square$ Styles -   Format -   Font -  <br>January 13, 2023<br>Hello F<br>Congratulations and welcome to the student employment program!                                                                                                    |                                                 |           |                 |       | Â      |
| January 13, 2023<br>Hello F<br>Congratulations and welcome to the student employment program!                                                                                                    | Size - 🛛 <u>A</u> - 🖾 -                         |           |                 |       | -      |
| Hello F Congratulations and welcome to the student employment program!                                                                                                    |                                                 |           |                 |       | Î      |
| Congratulations and welcome to the student employment program!                                                                                                    |                                                 |           |                 |       | - 1    |
|                                                                                                    |                                                 |           |                 |       |        |
| Peoilian Title: Student Theater Technician                                                                                                    |                                                 |           |                 |       |        |
| Fosition http://student/freater/rechincian                                                                                                    |                                                 |           |                 |       |        |
| Start Date: On or about December 17, 2022. Please note, your start date is contingent upon the completion of<br>Pay Rate: \$14,13/Hourly                                                                                                    | mandatory new hire forms and acceptance of this | s letter. |                 |       |        |
| Hours/Week: 15                                                                                                    |                                                 |           |                 |       |        |
|                                                                                                    |                                                 |           |                 |       |        |
|                                                                                                    |                                                 |           |                 |       |        |
|                                                                                                    |                                                 | Cancel    | Change Template | Print | Finish |

10. Scroll to the top and click **Save and Close**. This will save the offer letter in "Draft".

| 🗩 🂫 🖾 🖶 More Actions 🔻                            |                          |
|---------------------------------------------------|--------------------------|
| Offers                                            | Cancel Save and close    |
| ▲ Offer details                                   |                          |
| Create New Offer                                  | Full Screen Collapse All |
| Offer (New)                                       | 🖹 🕣 Requisition          |
| ✓ Top Section                                     | <b>⊕</b>                 |
| Status : Draft                                    | · · ·                    |
| Start Date : Dec 17, 2022, 12:00 AM 💼 🗆 Tentative |                          |
| Employment End Date : MMM d, yyyy 📾               | · · ·                    |

11. Click More Actions and select Submit Offer for Approval.

| Q 🗭 🗞 🗖 🖶          | More Actions 🔻                           |         |
|--------------------|------------------------------------------|---------|
| Job Submission Att | Offer Process  Capture Competitive Offer | History |
| ▲ Offer details    | 🔍 Capture Candidate Expectations         |         |
| View Offer         | Extend Offer                             |         |
| 🗐 Offer 1 (Cu      |                                          | ØØ0     |
|                    | Cancel Offer                             |         |
| Top Section        | <ul> <li>Sourcing Activities</li> </ul>  |         |
| Sta                | E Link to Requisition                    |         |

12. Add approvers if needed. The approval list defaults to the hiring manager listed in the requisition and the hiring manager's supervisor. Add a comment to approvers and click **Submit for Approval**.

| Offer 1 - approval process                                 |                               |                            |
|------------------------------------------------------------|-------------------------------|----------------------------|
| Offer 1 - Submitting for approval                          |                               |                            |
| Add Approvers N Reorder                                    |                               |                            |
| Order Approver                                             | Decision                      | Decision Comment           |
| 1 🗘                                                        | Pending 🔹                     |                            |
|                                                            | Pending 💌                     |                            |
| Add the approvers to the list of collaborators defined for | this submission's requisition |                            |
| Add the approvers to the list of my frequent collaborator  | s                             |                            |
| Comment to Approvers *                                     |                               |                            |
| Please approve                                             |                               |                            |
|                                                            |                               |                            |
| Characters remaining : 986                                 |                               |                            |
| After the approval process, assign to * Daum, Melanie      | ▼ ଥ                           |                            |
|                                                            |                               | Cancel Submit for Approval |

13. Once the offer letter is fully approved, you can then click **More Actions** and then **Extend Offe**r.

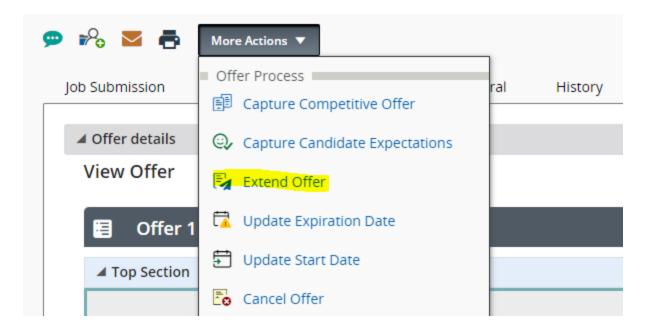

14. Select E-offer and then click Next.

How do you want to extend this offer?

O E-offer

- 🔾 Email
- O Printed Letter
- Verbally

Cancel Next

15. Review the offer letter and then click **Extend Offer**.

| Message Preview                                                                                                    | Language: English                                                 |          |        | Preview | Edit Message |
|----------------------------------------------------------------------------------------------------|-------------------------------------------------------------------|----------|--------|---------|--------------|
| Secute action "This offer letter contains no unresolved variables and is ready to be e                                          | xtended." using method "E-offer"                                  |          |        |         |              |
| Message Student Employment Offer Letter_Revised                                                                                 |                                                                   |          |        |         |              |
| De Source   X □ □ □ □ □ + →   Q □ □ = □ = □ = □                                                                                 | =   • ¶ ¶ (   == =;   \$\$                                        |          |        |         |              |
| $\begin{array}{c c c c c c c c c c c c c c c c c c c $                                                                          | - Size - <u>A</u> - <u>A</u> -                                    |          |        |         |              |
| October 6, 2021                                                                                                    |                                                                   |          |        |         | •            |
| Hello M                                                                                                    |                                                                   |          |        |         |              |
| Congratulations and welcome to the student employment program!                                                                  |                                                                   |          |        |         |              |
| Position Title: Building Services -Student Worker                                                                               |                                                                   |          |        |         |              |
| Start Date: On or about October 27, 2021. Please note, your start date is contingent upon the compl<br>Pay Rate: \$14.00/Hourly | letion of mandatory new hire forms and acceptance of this letter. |          |        |         |              |
| Hours/Week: 15                                                                                                    |                                                                   |          |        |         |              |
|                                                                                                    |                                                                   |          |        |         | •            |
| Comments                                                                                                    |                                                                   |          |        |         |              |
|                                                                                                    |                                                                   |          |        |         |              |
|                                                                                                    |                                                                   |          |        |         |              |
|                                                                                                    |                                                                   | Previous | Cancel | Print   | Extend Offer |

16. Once the student accepts the offer in Taleo, Human Resources will begin the onboarding process.